## Piloté par Sciences Po Lyon, Sciences Po Grenoble, l'ENTPE et la MSH de Dijon / RNMSH

Soutenu par

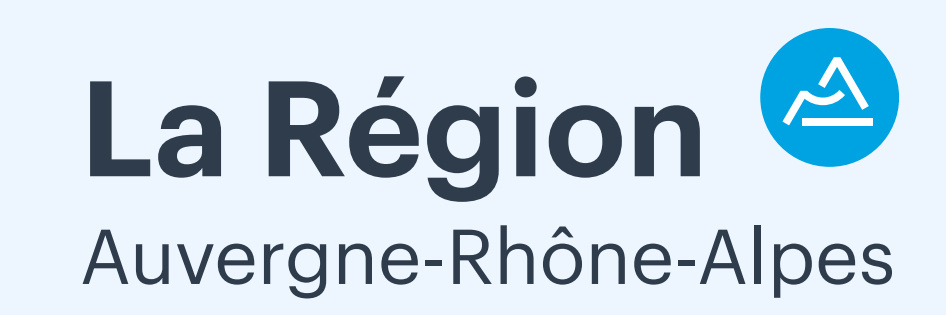

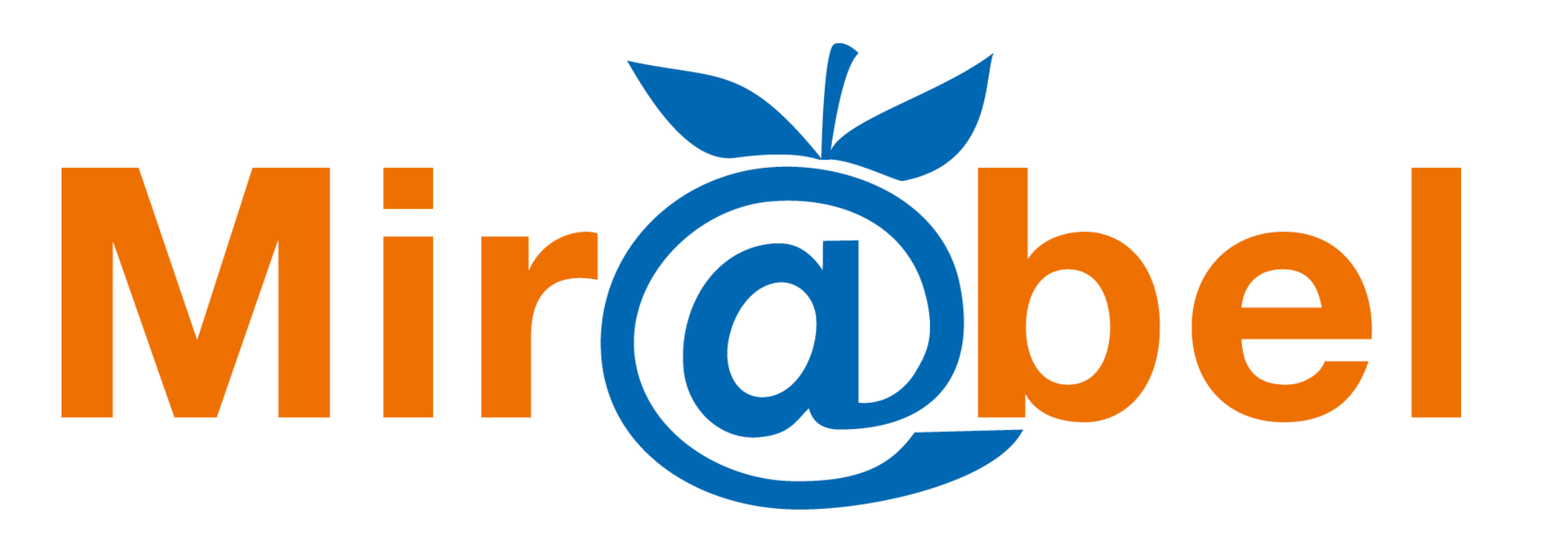

## De la revue à l'article Valorisation des archives ouvertes L'exemple de HAL dans Mir@bel

## " (RE) CUEILLIR LES SAVOIRS "

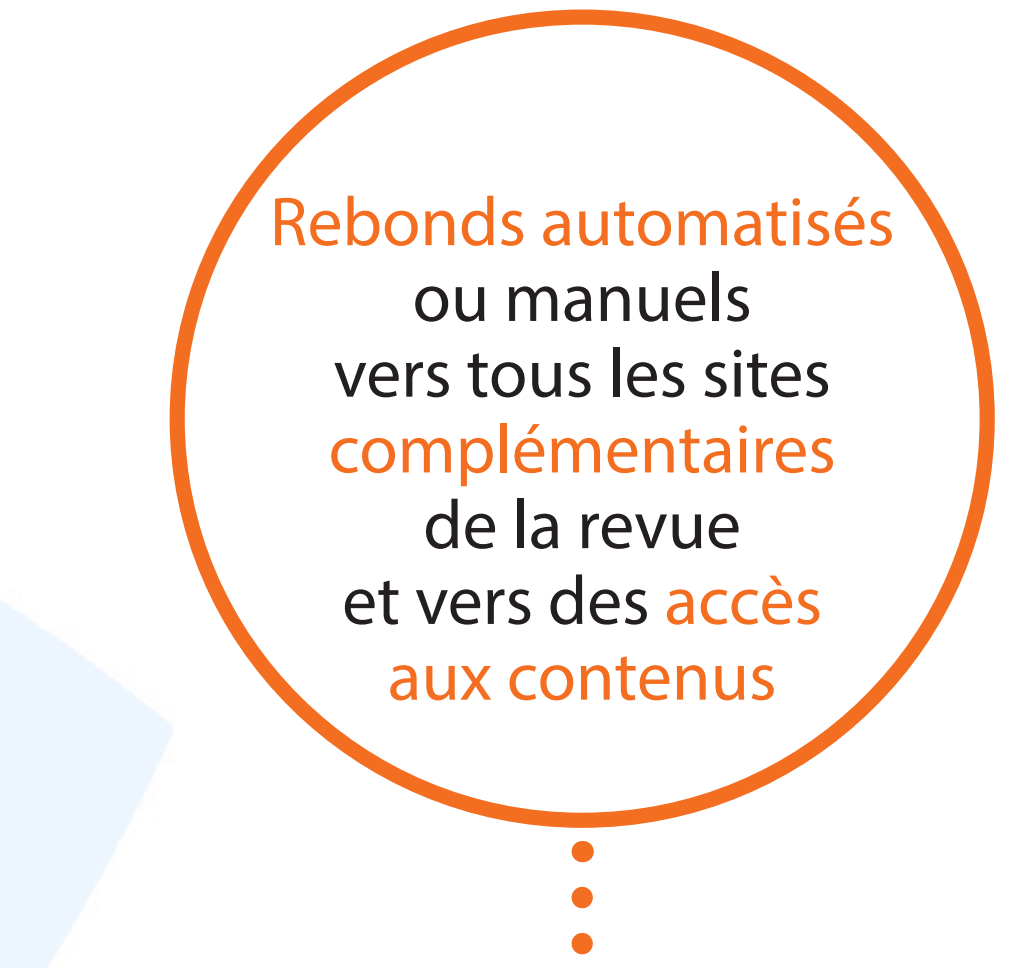

http://www.reseau-mirabel.info contact@reseau-mirabel.info @mirabel\_revues

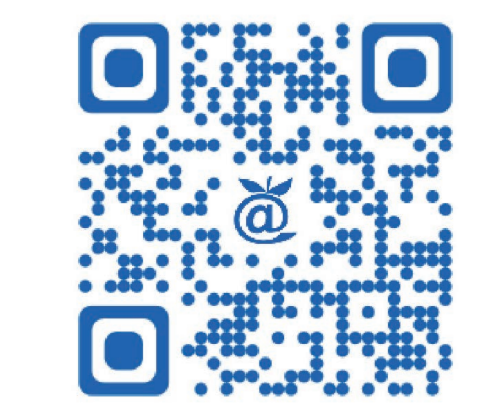

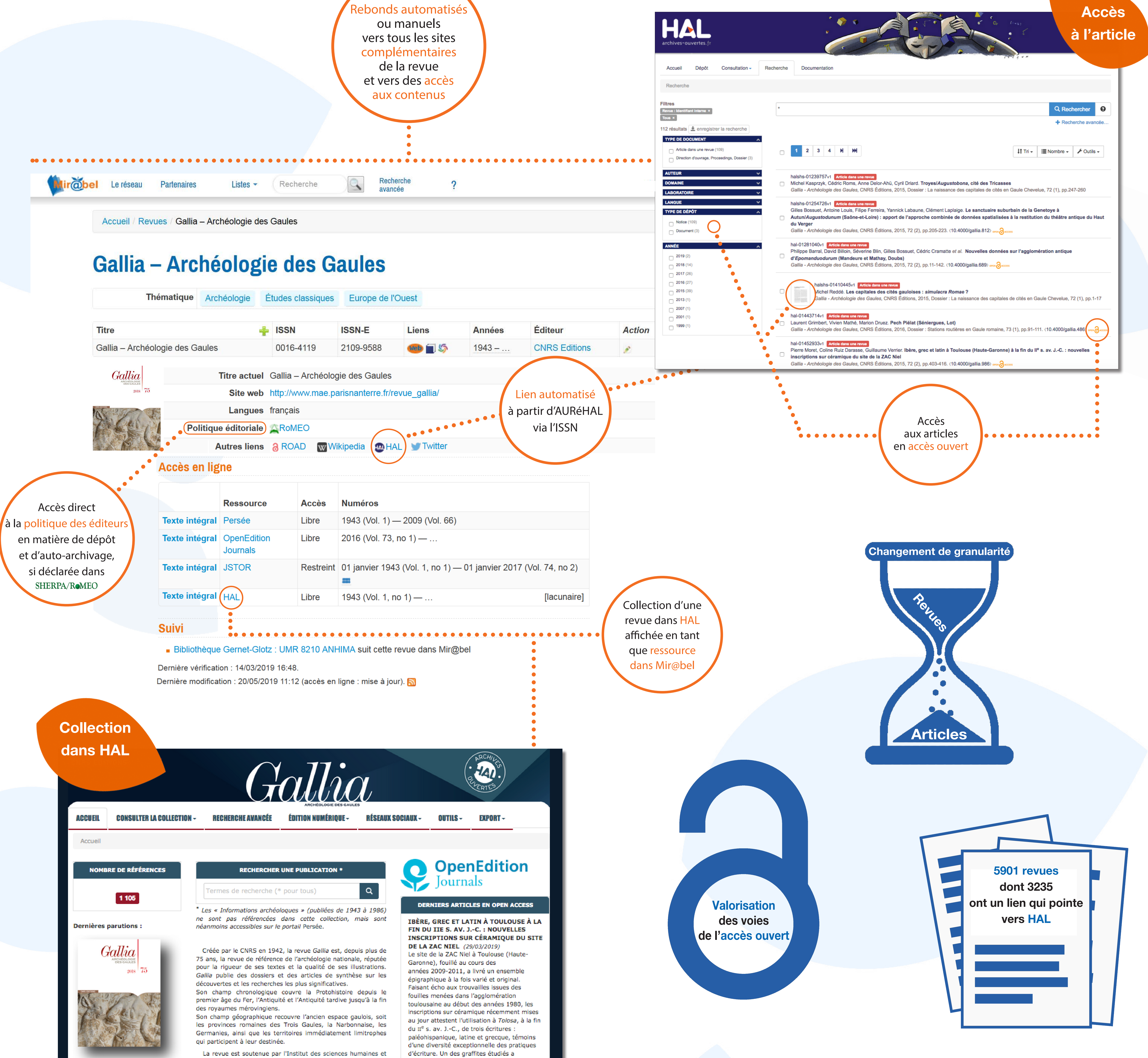

CNRS Éditions, Paris ISBN: 978-2-271-12267-4 Format: 22 x 28 cm, 264 pages Date de parution : 03/01/2019

*Gallia* 

direction de l'archéologie). Elle est coéditée par CNRS Éditions, qui en assure également l'impression et la diffusion. Le secrétariat de rédaction est assuré au sein du pôle éditorial de la MAE René-Givouvès.

sociales du CNRS et par le ministère de la Culture (sous-

Directeur :

**Martial Monteil** Professeur des universités (CReAAH - université de Nantes) gallia[at]cnrs.fr

 $2017$   $74.2$ 

**MOTS-CLÉS** 

**Haut-Empire** Gallo-romain vicus Sanctuaire Âge du Fer Hydraulics Archéozoologie Urbanism Early Empire Epigraphy Kitchen Nécrologie Habitat Thermes Antiquity Dépôt Bas-Empire

pourrait s'agir soit d'un exercice révélant l'existence sur le site toulousain d'une école d'apprentissage de l'écriture paléohispanique soit d'un nom celte écrit en ibère.

particulièrement retenu notre attention car il

## LIRE LE BILLET

HERCULE, LE LION ET LE CHEVAL : LES **BRONZES ROMAINS DU PUITS 269 DE** CHÂTEAUMEILLANT/MEDIOLANUM (CHER) (29/03/2019)

LES MARQUES SUR LES RÉCIPIENTS EN **VERRE DÉCOUVERTS EN GAULE : INDICES DE PRODUCTION ET DE RELATIONS COMMERCIALES (MILIEU DU** IER S.-VE S. APR. J.-C.) (29/03/2019)

LES INSCRIPTIONS DU MITHRAEUM D'ANGERS-IULIOMAGUS (MAINE-ET-LOIRE) : NOUVELLES DONNÉES SUR LE **CULTE DE MITHRA** (29/03/2019)

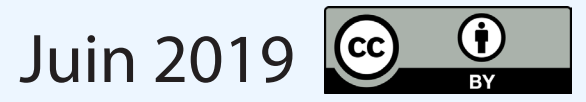